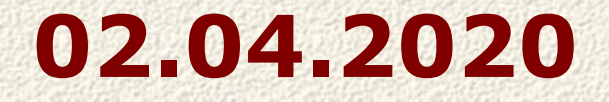

# **Тема: УМНОЖЕНИЕ ПОЛОЖИТЕЛЬНЫХ ДЕСЯТИЧНЫХ ДРОБЕЙ.**

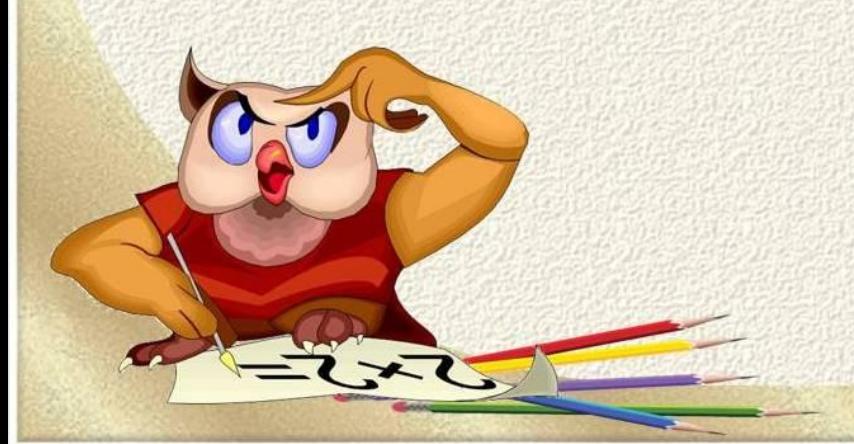

**Чтобы умножить десятичную дробь на натуральное число, надо:**

Ś.

 $-\frac{1}{2}$ 

200

 $\ast$ 

2

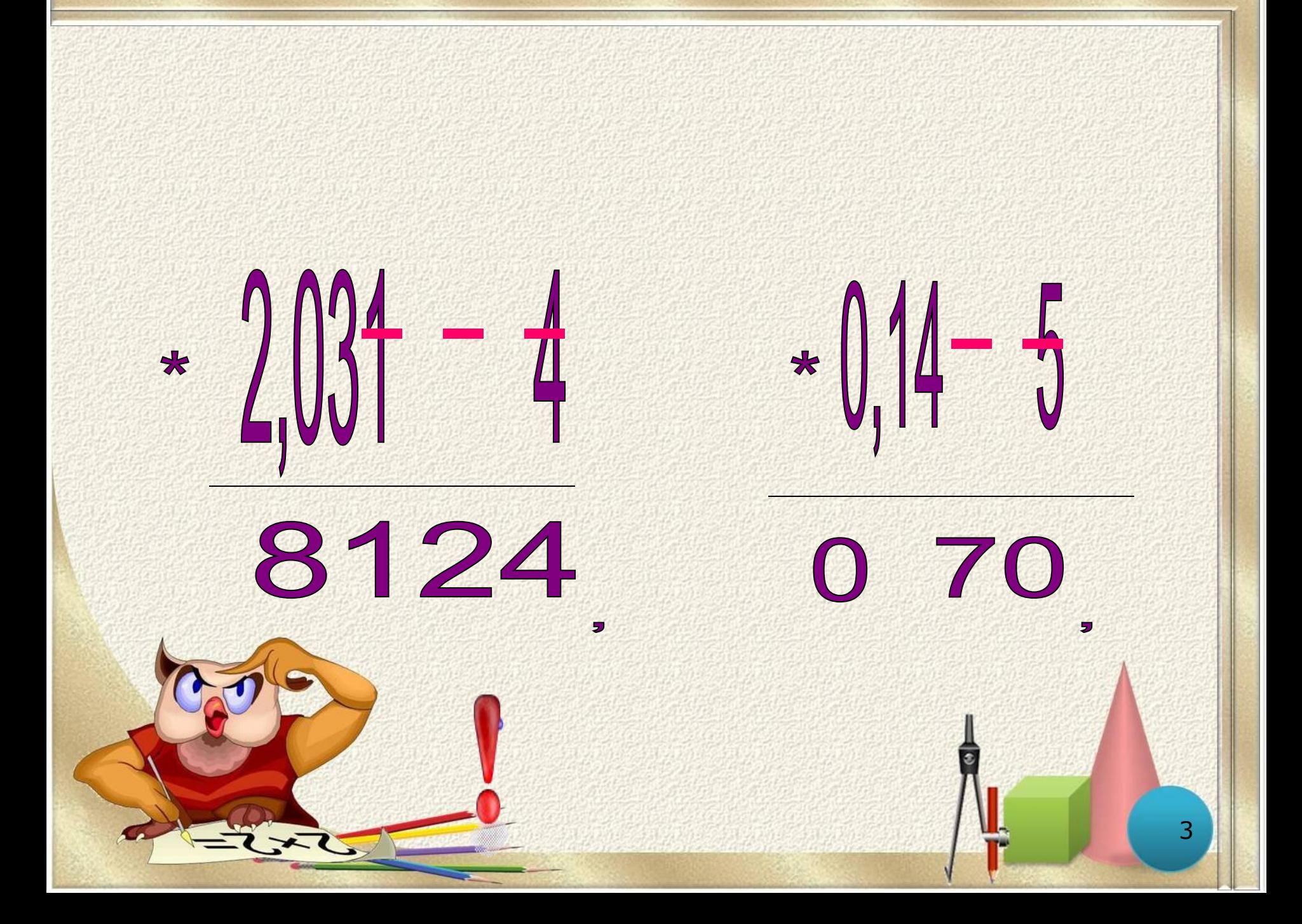

#### **Изучаем алгоритм умножения дробей.**

**Впереди дописываем один нуль.**

**Пример 1 .**  $0,02 \cdot 35 = 0,70 = 0,7$ **2** 

**Пример 2. цифры 49 ∙ 0,00016 = 0,00784**

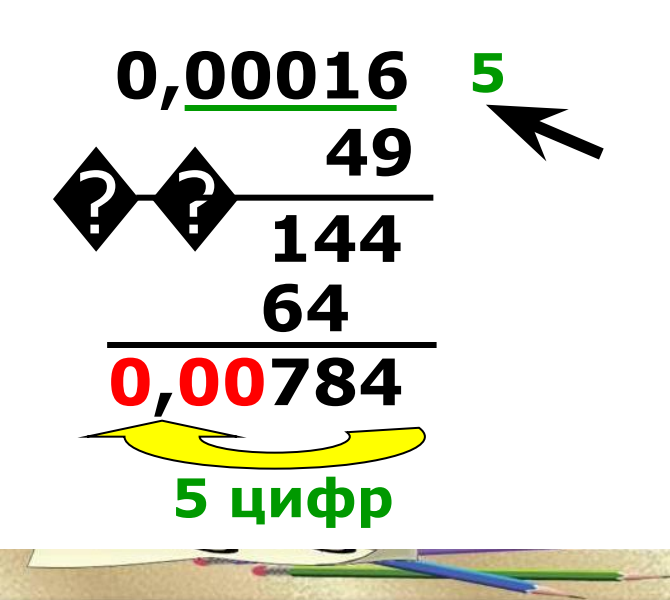

**В произведении получилось меньше цифр, чем надо отделить запятой. Впереди дописываем три нуля.**

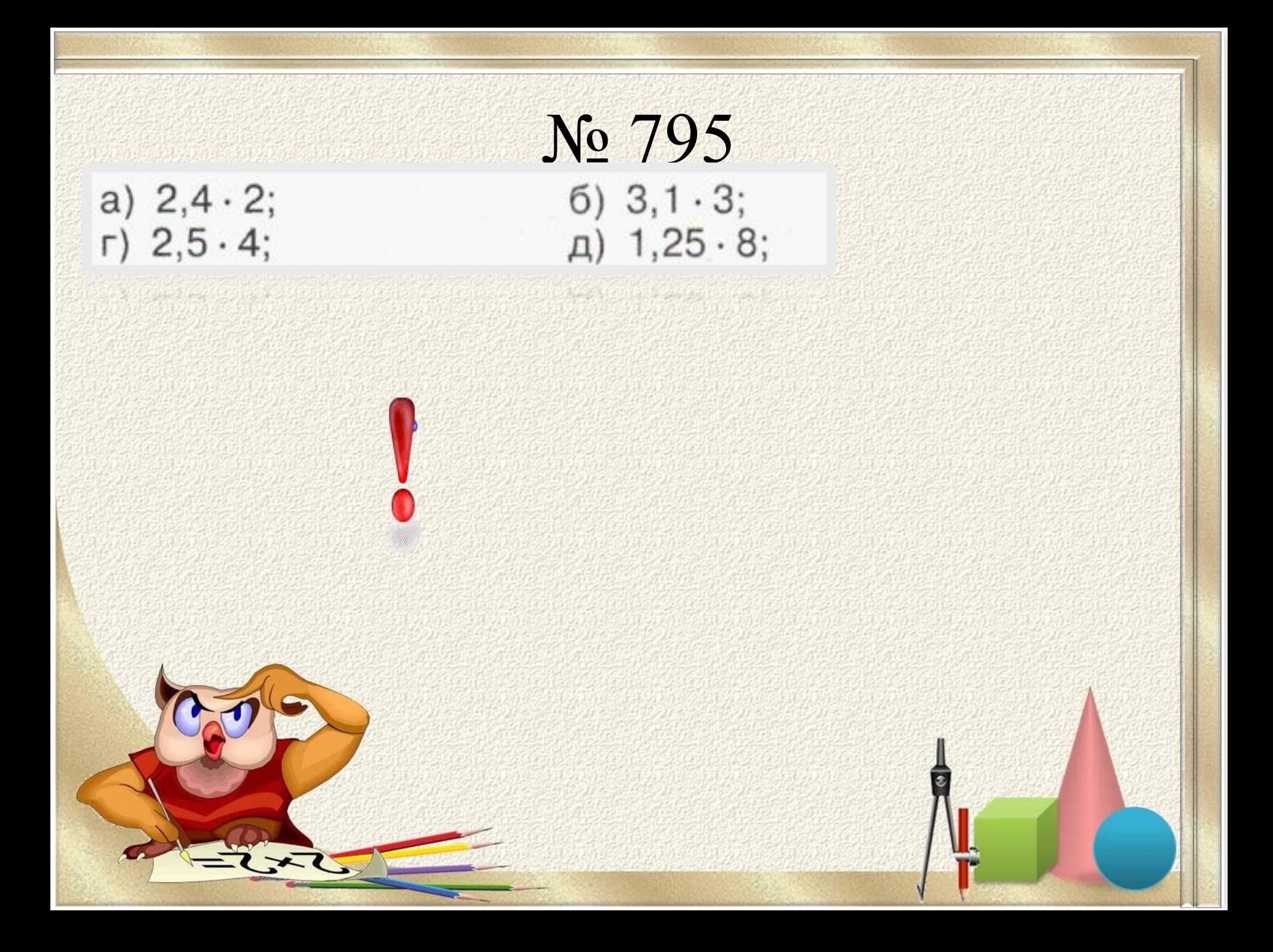

## **Чтобы умножить десятичную дробь на десятичную дробь, надо:**

6

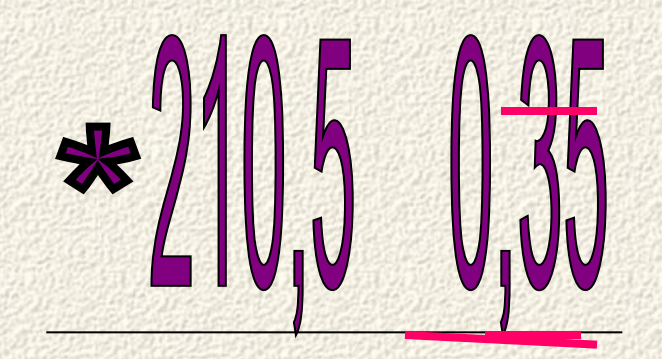

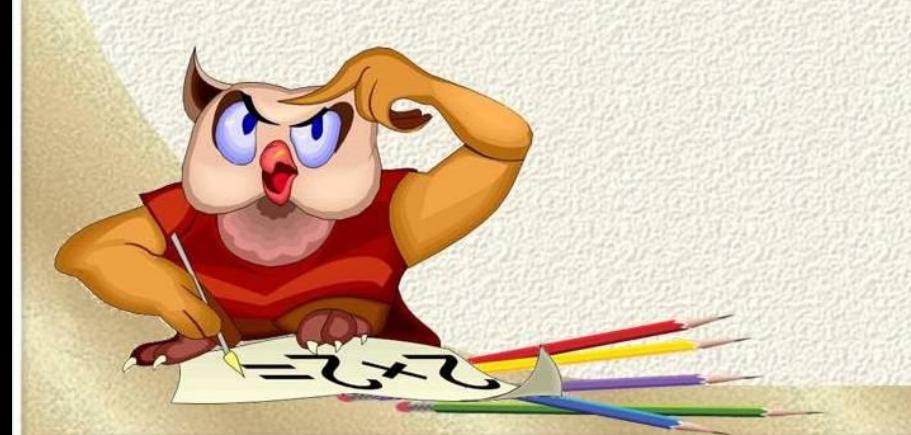

#### **Изучаем алгоритм умножения дробей.**

**Впереди дописываем три нуля.**

## **Пример 1.**  $0,24 \cdot 0,009 = 0,00216$ **2+3 5 цифр**

**15,08 ∙ 7,4 = 111,592**

**Чтобы перемножить десятичные дроби нужно: 1) выполнить умножение, не обращая внимания на запятые; 2) отделить запятой справа столько цифр, сколько их после запятой в обоих множителях вместе.**

**Если в произведении получается меньше цифр, чем надо отделить запятой, то впереди пишут нуль или несколько нулей.**

### **Умножение**

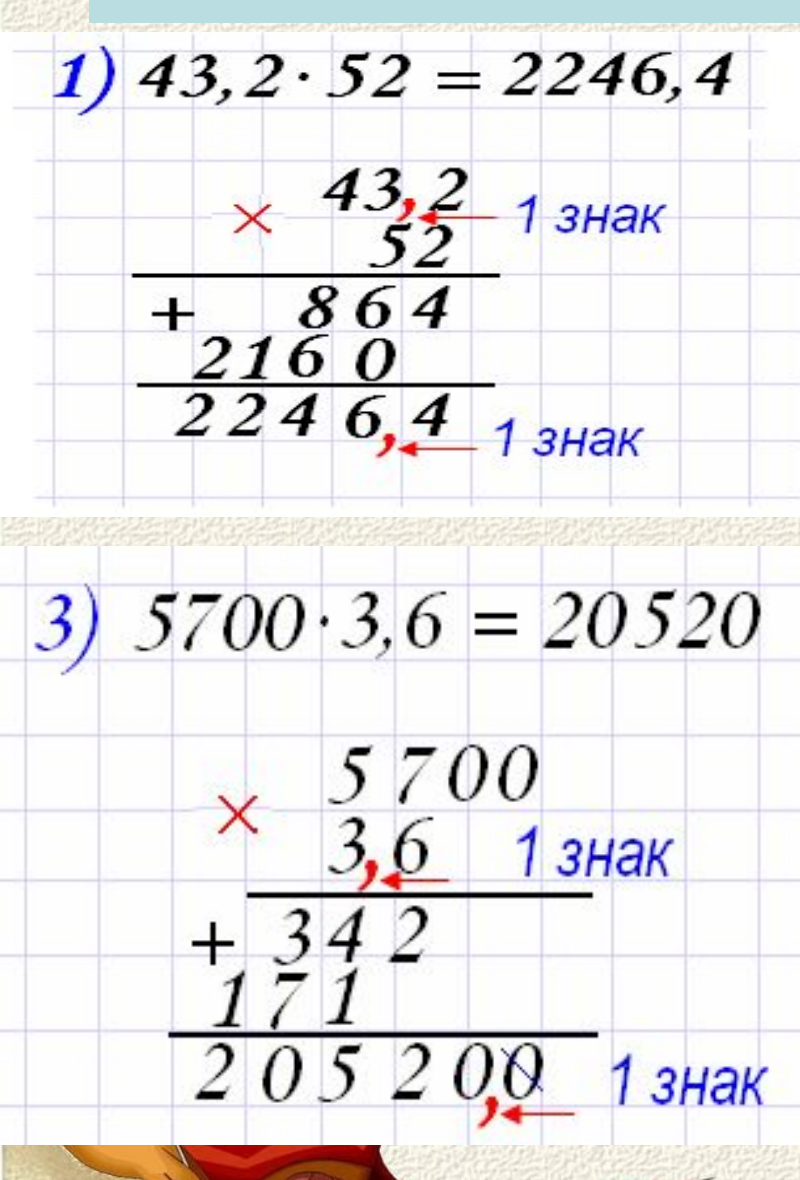

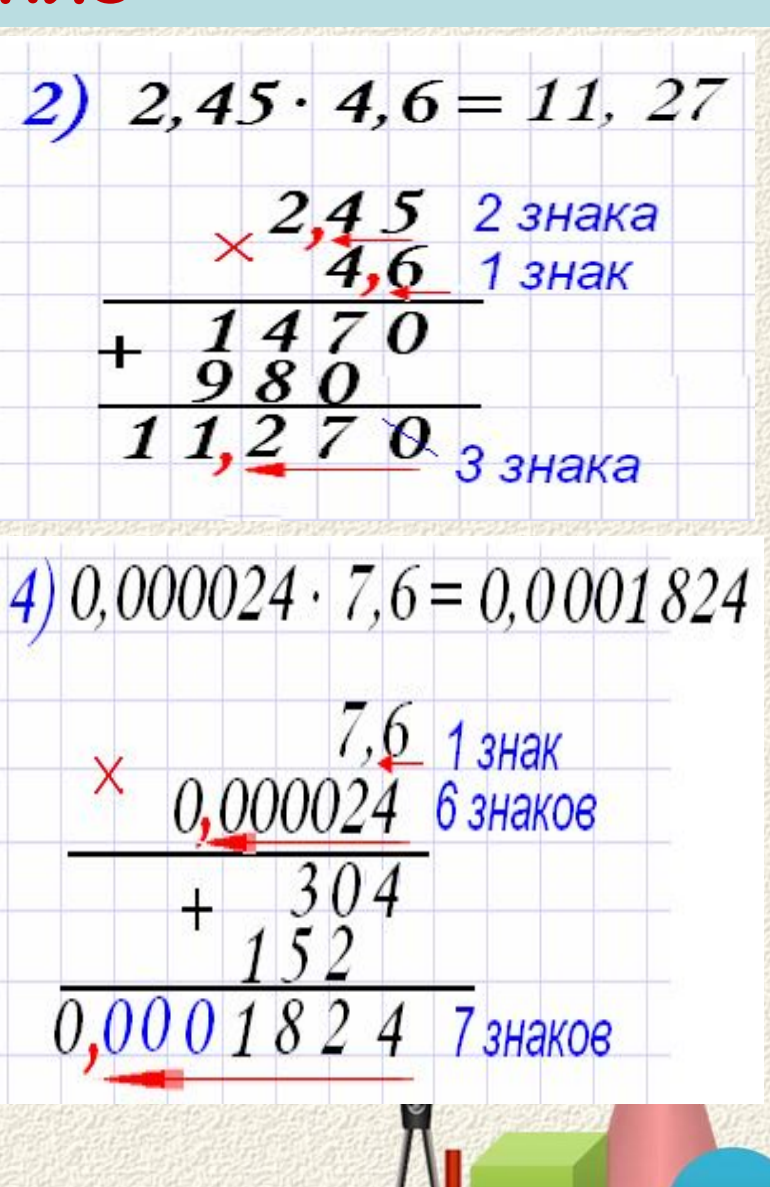

574 12 1148 574 6888 х  $\pm$ 574 1,2 1148 574 688,8 х  $+$ 57,4 1,2 1148 574 68,88 х + 57,4 0,12 1148 574 6,888 х  $+$ 

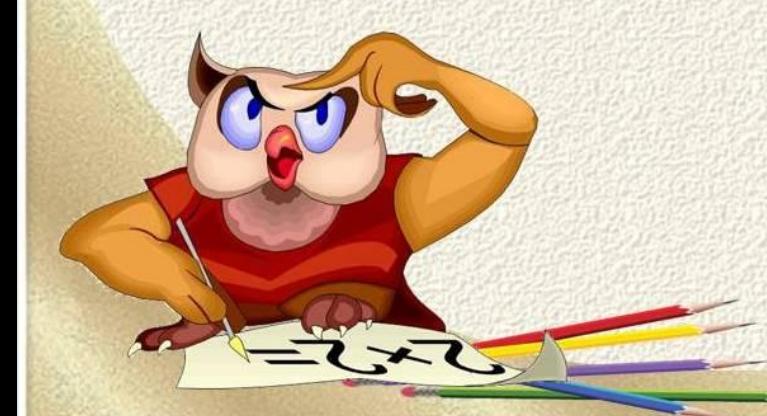

**Чтобы перемножить десятичные дроби, надо: 1.** Перемножить данные числа как натуральные, отбросив запятые;

**2.** Подсчитать число знаков после запятой в обоих множителях вместе;

**3.** В произведении отсчитать справа столько же знаков и поставить запятую; **4. Если в произведении цифр окажется меньше,** 

**чем нужно отделить запятой, то недостающие цифры заменить нулями и приписать их слева в произведении.** 

 **Учим алгоритм умножения десятичных дробей.**

**127●35 = 4445**

**1,27 3,5= 4445** 12,7.0,35= 4,445 **12,7 3,05= 4445 0,127 · 3,5 = 0,4445 0,127 0,35= 4445** ● **, 0 0**  $12,7 \cdot 0,1 = 127$ **12,7 0,01= 127 0**  $\bullet$  $\bullet$  $\cdot$  3,5= 44 **, , 0,**  $\cdot$  **0**,1 = 1 ● **,** 

**Разбираем примеры умножения дробей.**